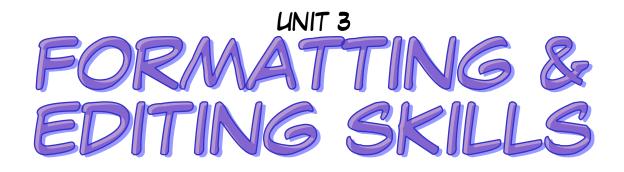

## ESSENTIAL OUTCOMES

- I am able to apply appropriate formatting to keyed documents.
- I am able to use editing tools and operational keys effectively.
- I am able to apply paragraph formats effectively.

## ESSENTIAL VOCABULARY

| TERM                  | DEFINITION & EXAMPLES                                                                                                    |
|-----------------------|----------------------------------------------------------------------------------------------------|
| Alignment             | The way multiple lines of text line up along the left, right, center, or both margins.                                                               |
| Bullets and Numbering | A word processing feature used to arrange items in a list with each item beginning with a bullet or number.                                          |
| Center Align          | The alignment of text between both margins, leaving a jagged left and right margin.                                                                  |
| Clipboard             | The temporary storage location for text or graphics that have been cut or copied.                                                                    |
| Сору                  | The word processing tool that allows text or graphics to be copied to another location within a document; does not affect original text or graphics. |
| Cursor                | The on-screen blinking character that shows where the next character will appear.                                                                    |
| Cut                   | The word processing tool that removes text or graphics from the current location in a document and places it on the clipboard.                       |
| Double Space (DS)     | When 1 blank line is left between lines of text; striking the Enter key 2 times creates double spaced lines.                                         |
| Editing               | The process of updating a document to make changes, correct errors, and make it visually appealing.                                                  |

| Font                 | A specific design for a collection of letters, numbers, and symbols.                                                                                             |
|----------------------|----------------------------------------------------------------------------------------------------|
| Footer               | Allows you to type information below the bottom margin on a page of a document; this information appears on every page.                                          |
| Format               | To place text on a page so that it looks good and is easy to read.  Examples: choice of fonts, font sizes, and alignment)                                        |
| Function Keys        | Keys at the top of the keyboard that allow you to quickly access frequently used functions, such as Help and Spell Check.                                        |
| Grammar Check        | The word processing tool that checks selected words in a document for grammatical errors.                                                                        |
| Header               | Allows you to type information above the top margin on a page of a document; this information appears on every page.                                             |
| Horizontal Centering | When text is centered between the left and right margins, commonly used when creating invitations, announcements, and title pages; also called center alignment. |
| Justified            | The alignment of text along the left and right margin, leaving no jagged edges, just smooth edges.                                                               |
| Landscape            | The page orientation in which the width of the page is greater than the height.                                                                                  |
| Left Align           | The alignment of text along the left margin, leaving a jagged right margin.                                                                                      |
| Line Spacing         | The spacing between lines of text within a document.                                                                                                    |
| Margins              | The blank space at the top, bottom, left, and right of a document where you cannot type.                                                                         |
| Operational Keys     | Allow you to operate the computer without a mouse Examples: arrow and function keys                                                                              |
| Orientation          | The direction in which you can print on a page (portrait or landscape).                                                                                          |
| Paste                | Allows you to place text or graphics that have been cut or copied within a document.                                                                             |
| Portrait             | The page orientation in which the height of the page is greater than the width (8 $\frac{1}{2}$ x 11in).                                                         |
| Quadruple Space (QS) | When 3 blank lines are left between lines of text; striking the Enter key 4 times.                                                                               |
| Ribbon               | Provides you with groups of commands to use when creating a document (buttons across the top of a document which allows you to edit).                            |
| Right Align          | The alignment of text along the right margin, leaving a jagged left margin.                                                                                      |

| Scroll Bars        | Allow you to scroll throughout a document that is too long to fit on one screen (usually found on the right side of the screen).  |
|--------------------|----------------------------------------------------------------------------------------------------|
| Single Space (SS)  | When no blank lines are left between lines of text; striking the Enter key 1 time.                                                |
| Spell Check        | The word processing tool that checks your document for incorrectly spelled words, similar to an electronic dictionary.            |
| Thesaurus          | The word processing tool that allows you to find words with similar meanings (synonyms) for the text within a document.           |
| Title Bar          | Displays the filename of a document (will tell you what you saved the file as).                                                   |
| Tool Bar           | Provides you with buttons that allow you to access frequently used commands.                                                      |
| Triple Space (TS)  | When 2 blank lines are left between lines of text; striking the Enter key 3 times.                                                |
| Vertical Centering | When text is centered between the top and bottom margin, commonly used when creating invitations, announcements, and title pages. |
| Word Processing    | Application software that is used to create text documents such as letters, memos, and reports (ex: Microsoft Word).              |
| Word Wrap          | The automatic wrapping of text from the end of one line to the beginning of the next line without having to press the Enter key.  |